## **Student Login Formats**

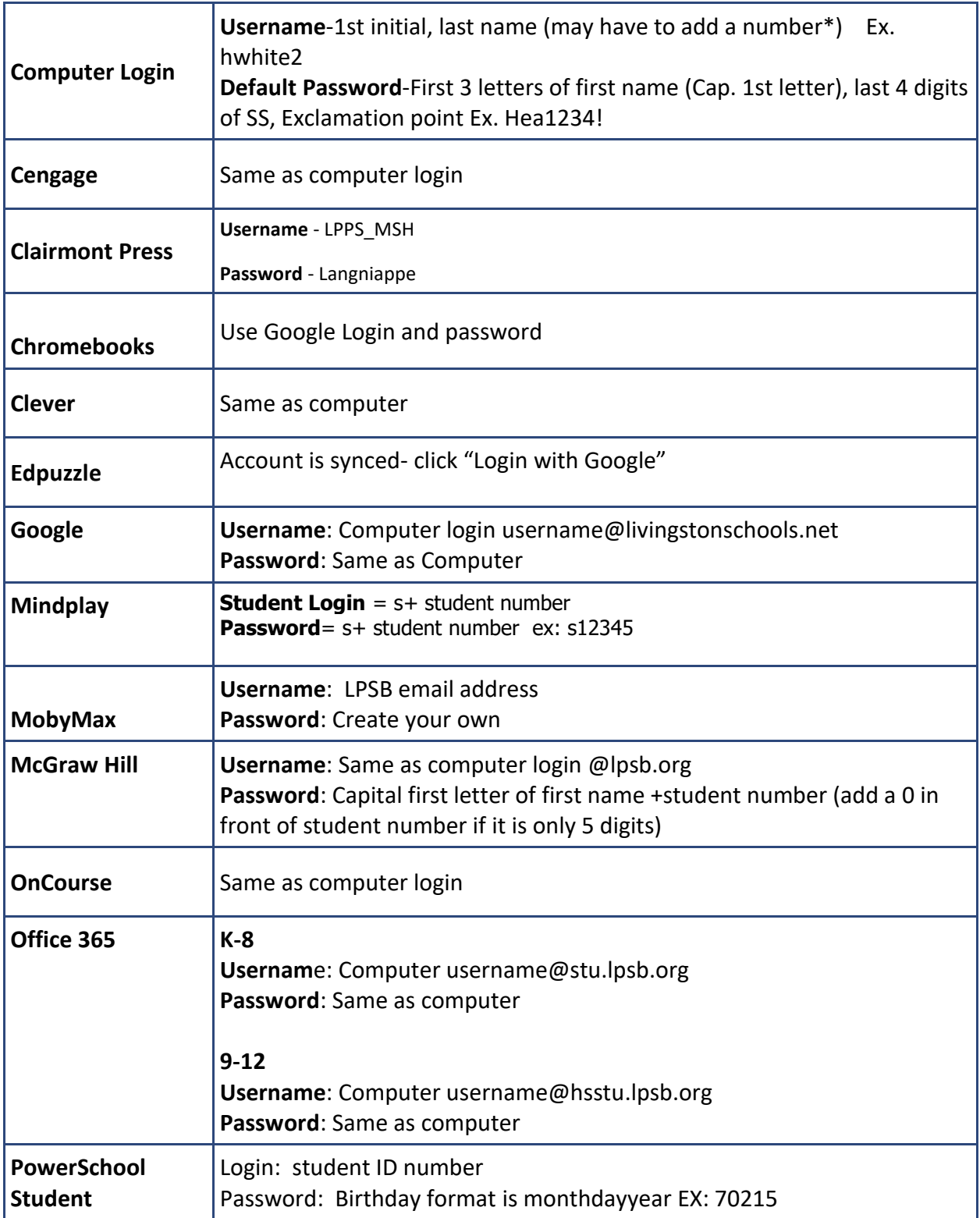

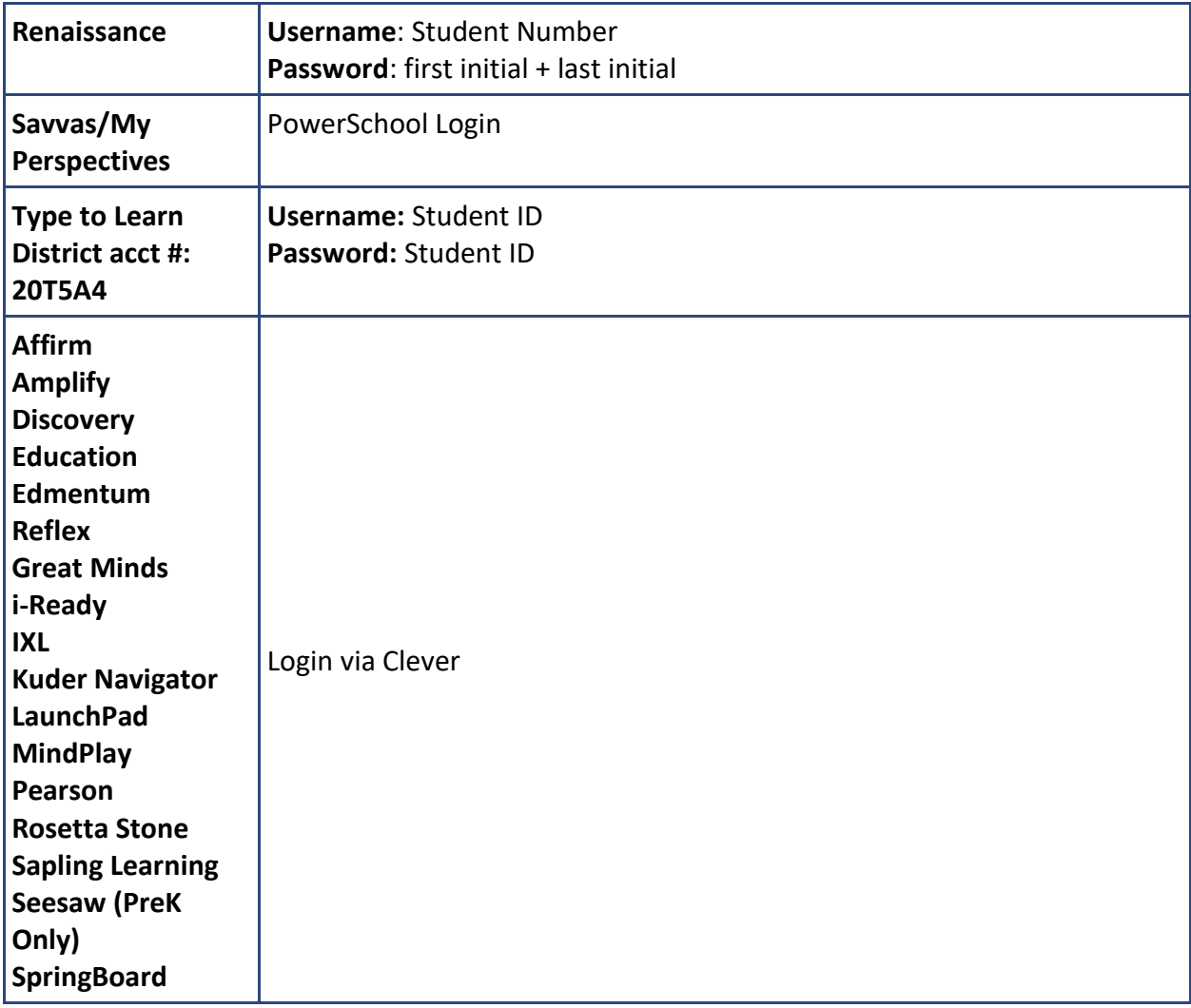